# MARK SCHEME for the October/November 2012 series

# 0417 INFORMATION AND COMMUNICATION **TECHNOLOGY**

0417/03 Paper 3 (Practical Test B), maximum raw mark 80

This mark scheme is published as an aid to teachers and candidates, to indicate the requirements of the examination. It shows the basis on which Examiners were instructed to award marks. It does not indicate the details of the discussions that took place at an Examiners' meeting before marking began, which would have considered the acceptability of alternative answers.

Mark schemes should be read in conjunction with the question paper and the Principal Examiner Report for Teachers.

Cambridge will not enter into discussions about these mark schemes.

Cambridge is publishing the mark schemes for the October/November 2012 series for most IGCSE, GCE Advanced Level and Advanced Subsidiary Level components and some Ordinary Level components.

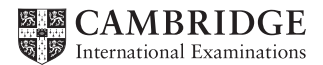

Page 2 Mark Scheme Syllabus Paper<br>IGCSE – October/November 2012 0417 03 IGCSE – October/November 2012

Candidate name, Centre number, Candidate number

Header name, candidate no, centre no on left 1 mark

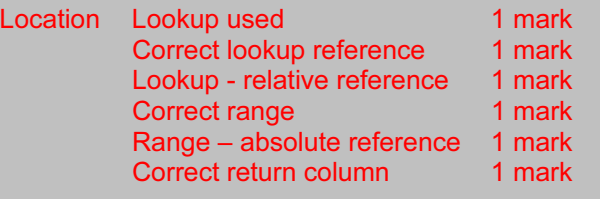

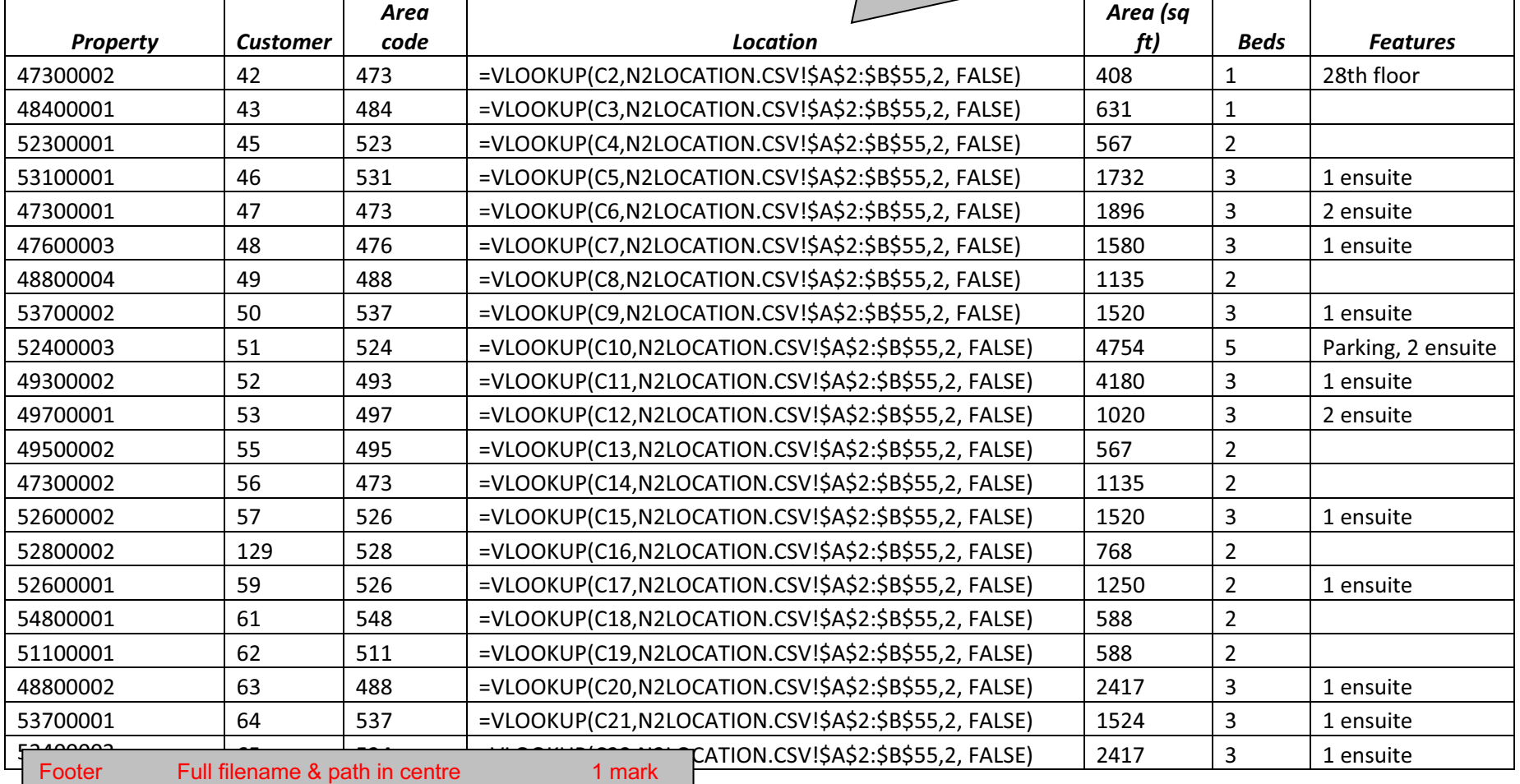

Y:\Operations\Document\_Production\Documents\Mark Schemes\Winter 2012\IGCSE\0417\_w12\_ms\_3.docx

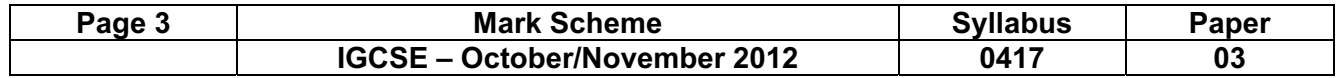

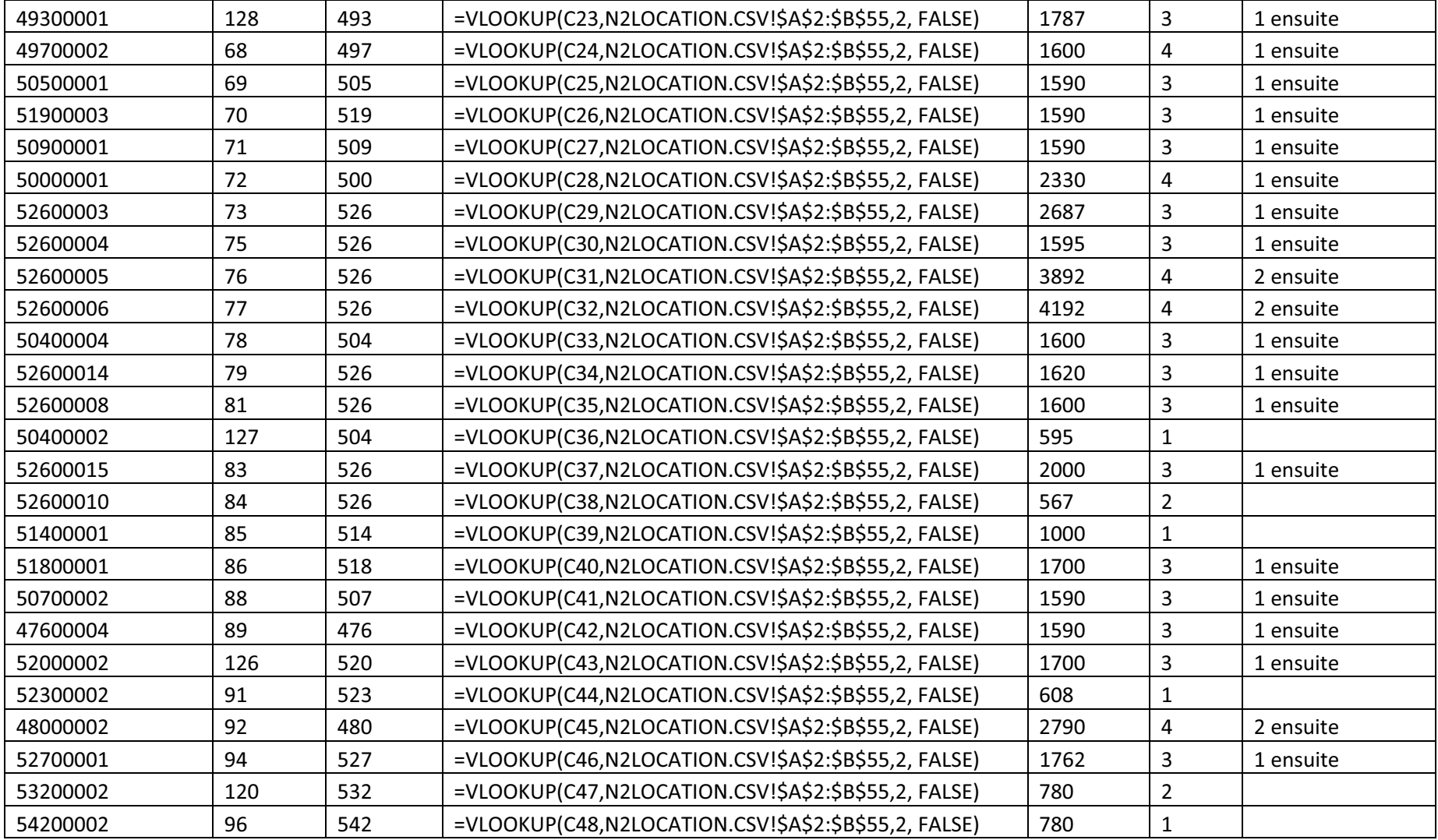

Y:\Operations\Document\_Production\Documents\Mark Schemes\Winter 2012\IGCSE\0417\_w12\_ms\_3.docx

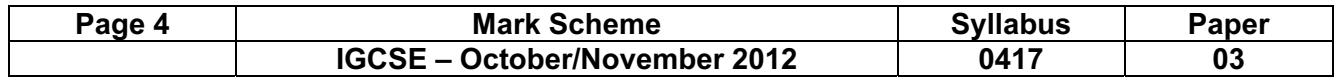

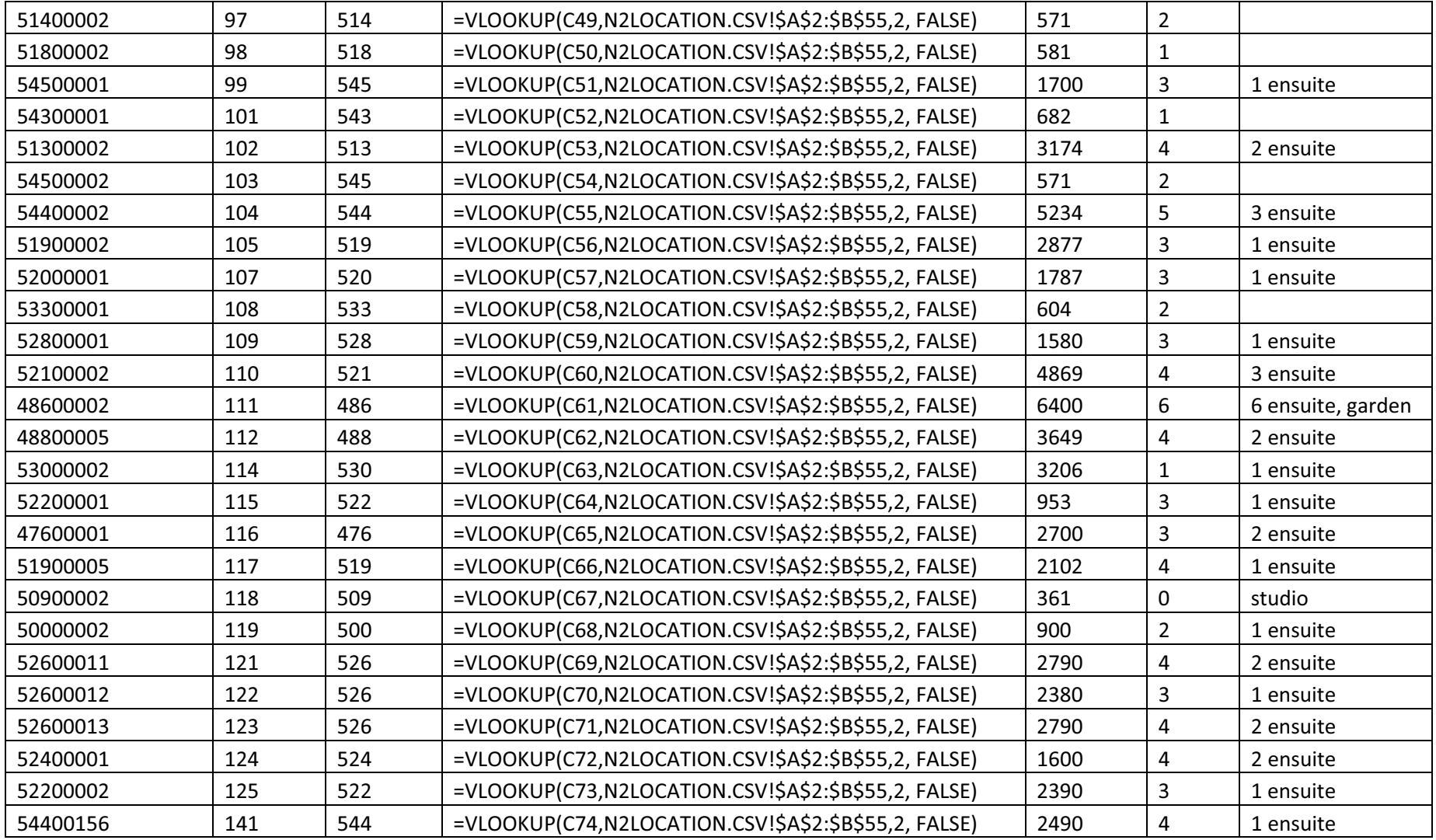

Y:\Operations\Document\_Production\Documents\Mark Schemes\Winter 2012\IGCSE\0417\_w12\_ms\_3.docx

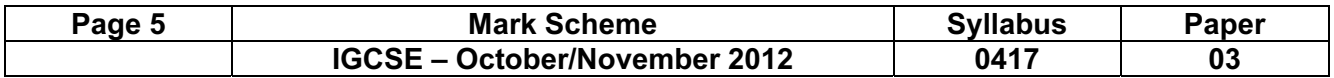

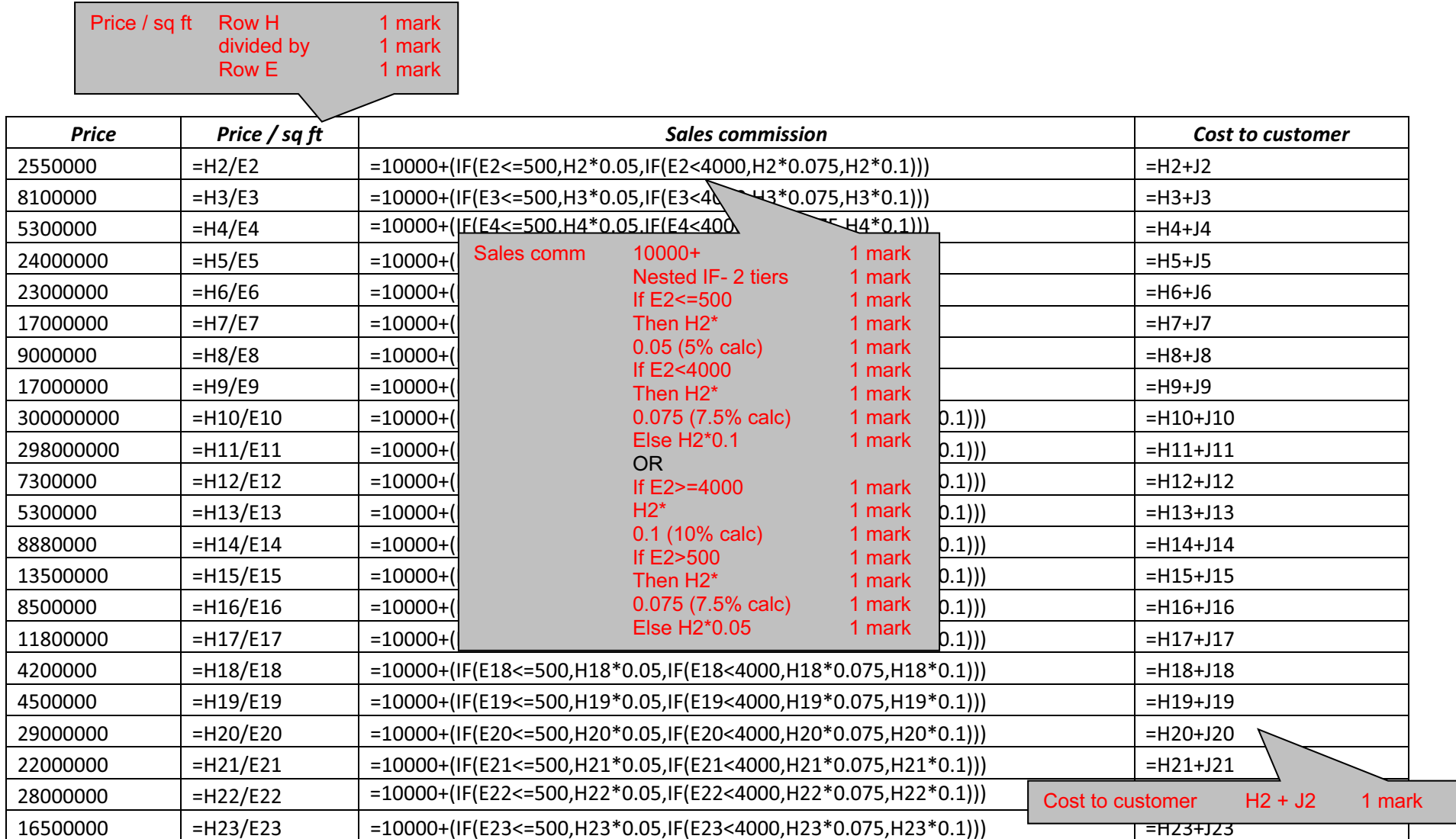

Y:\Operations\Document\_Production\Documents\Mark Schemes\Winter 2012\IGCSE\0417\_w12\_ms\_3.docx

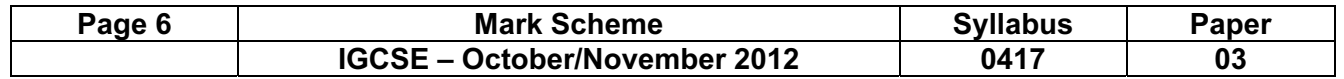

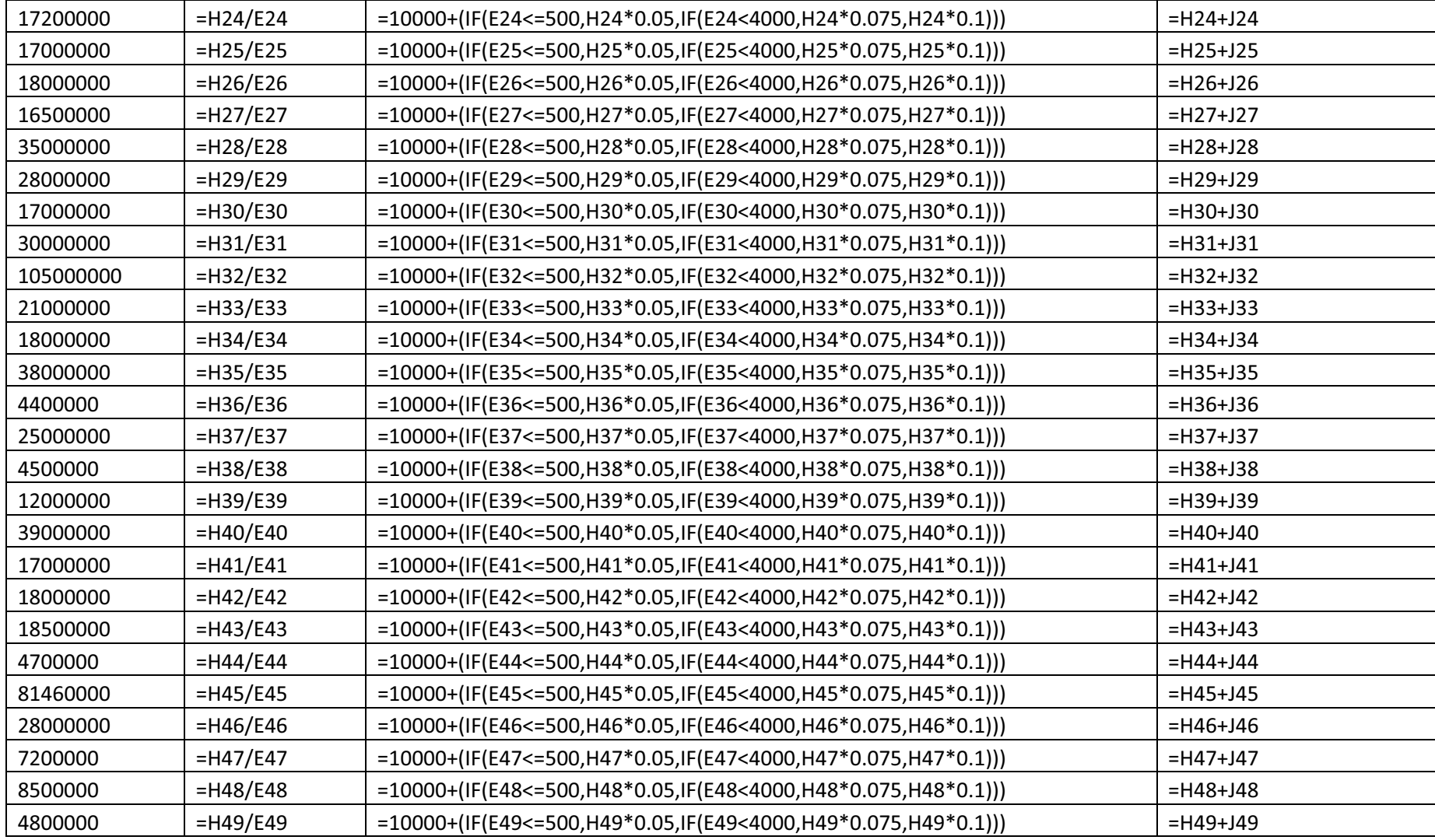

Y:\Operations\Document\_Production\Documents\Mark Schemes\Winter 2012\IGCSE\0417\_w12\_ms\_3.docx

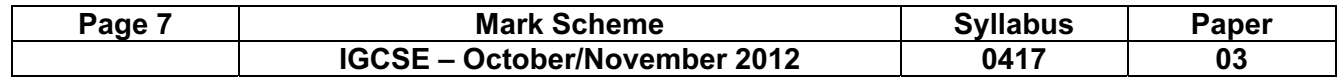

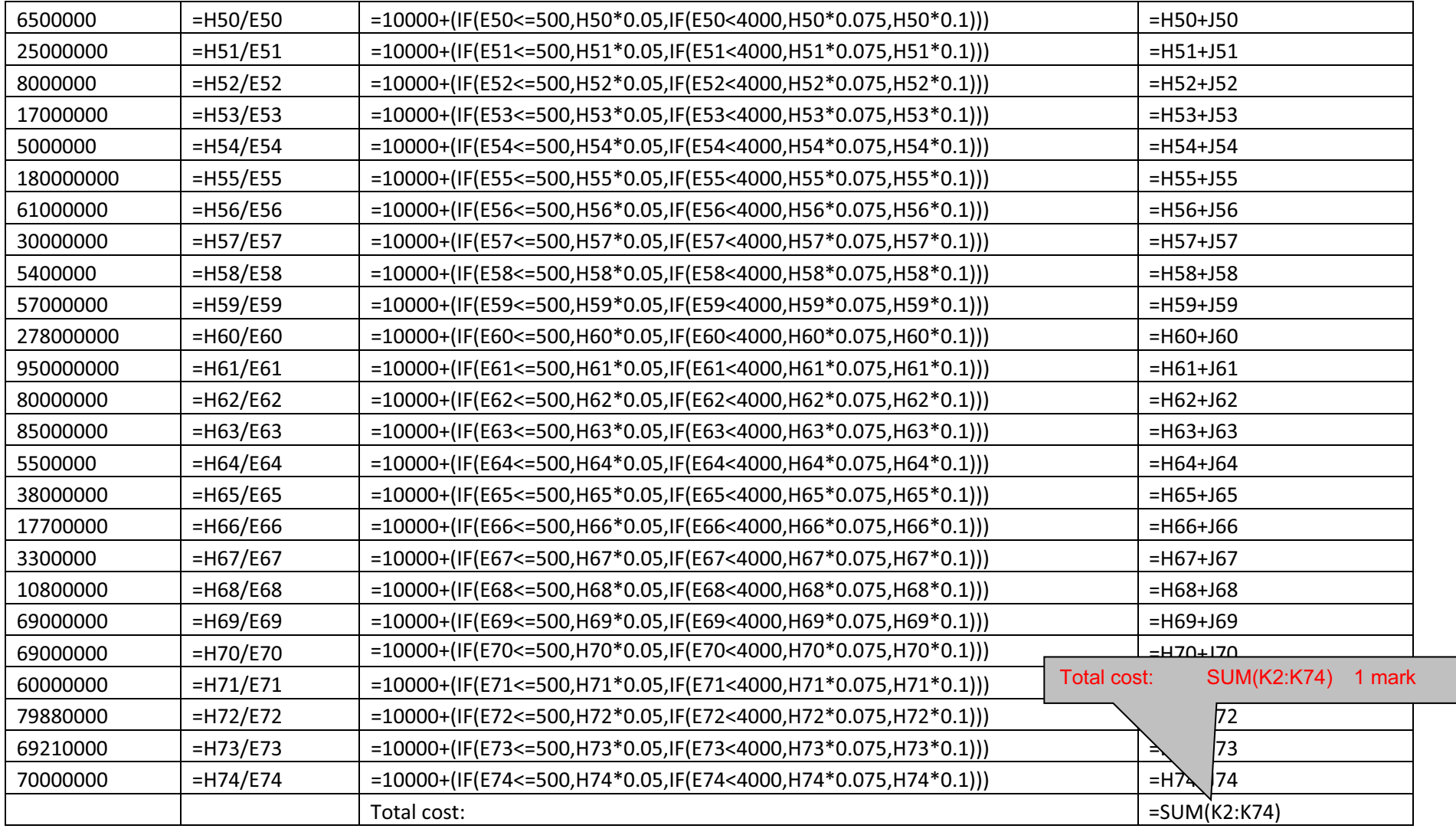

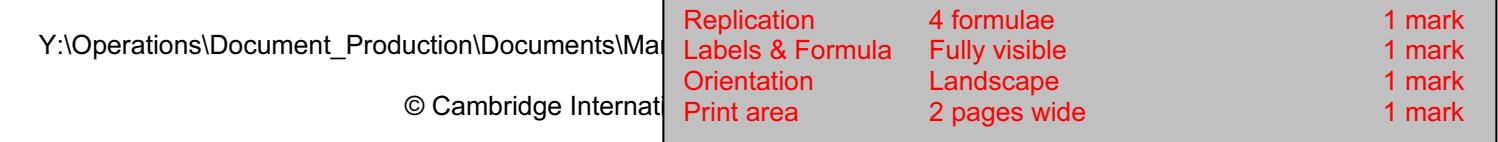

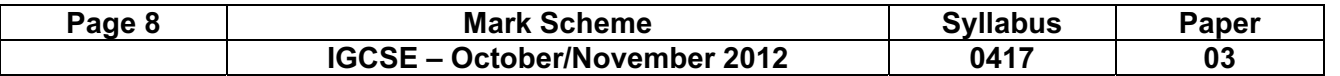

**The Company** 

Candidate name, Centre number, Candidate number

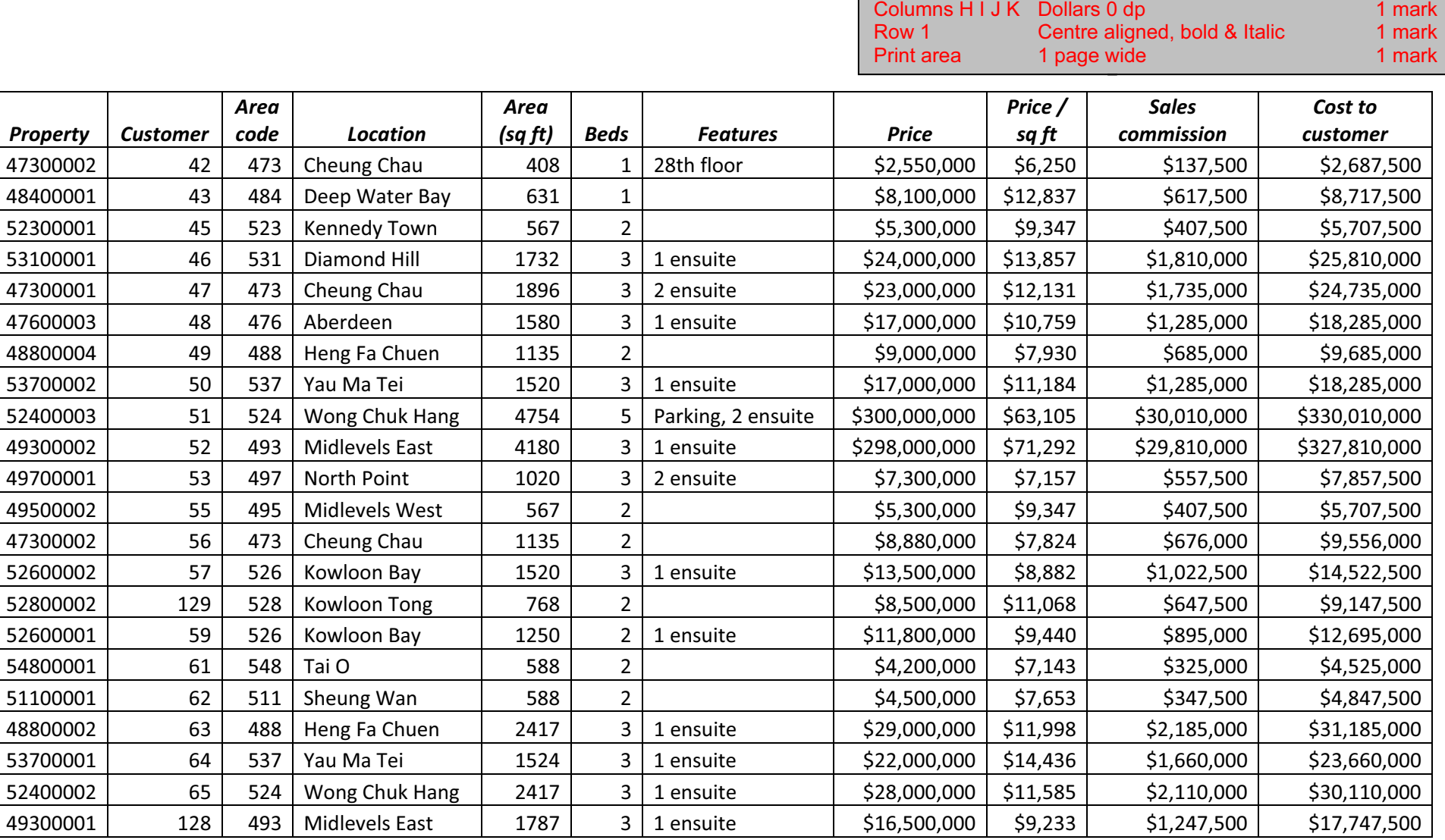

Y:\Operations\Document\_Production\Documents\Mark Schemes\Winter 2012\IGCSE\0417\_w12\_ms\_3.docx

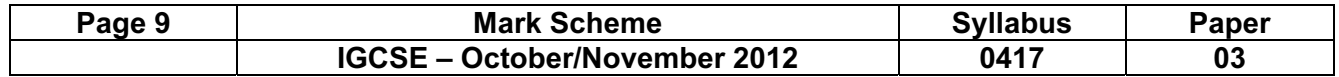

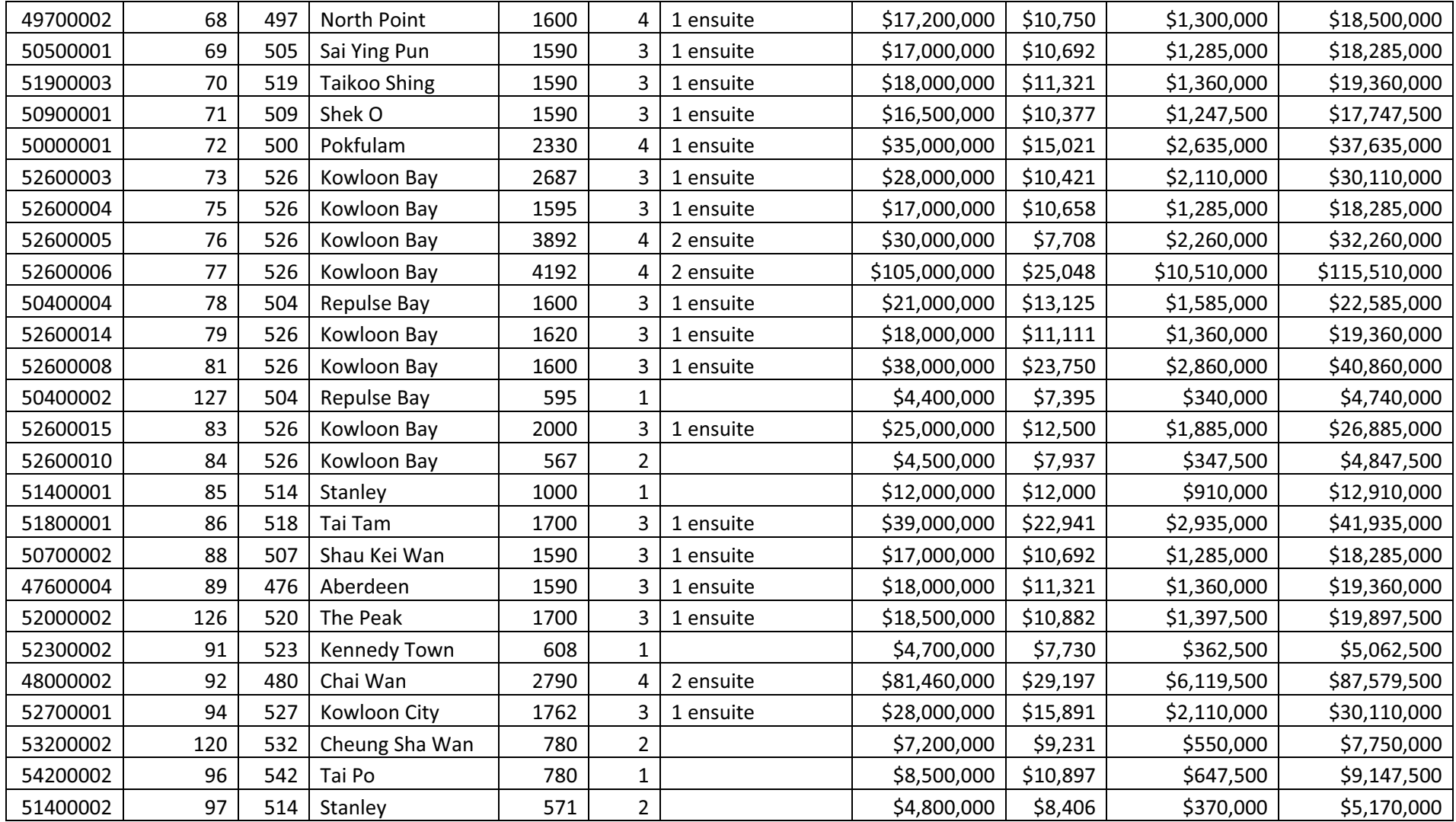

Y:\Operations\Document\_Production\Documents\Mark Schemes\Winter 2012\IGCSE\0417\_w12\_ms\_3.docx

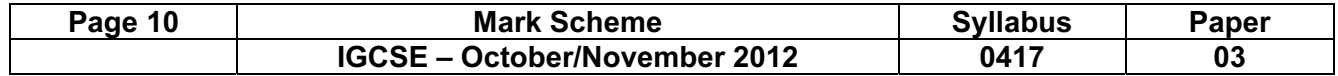

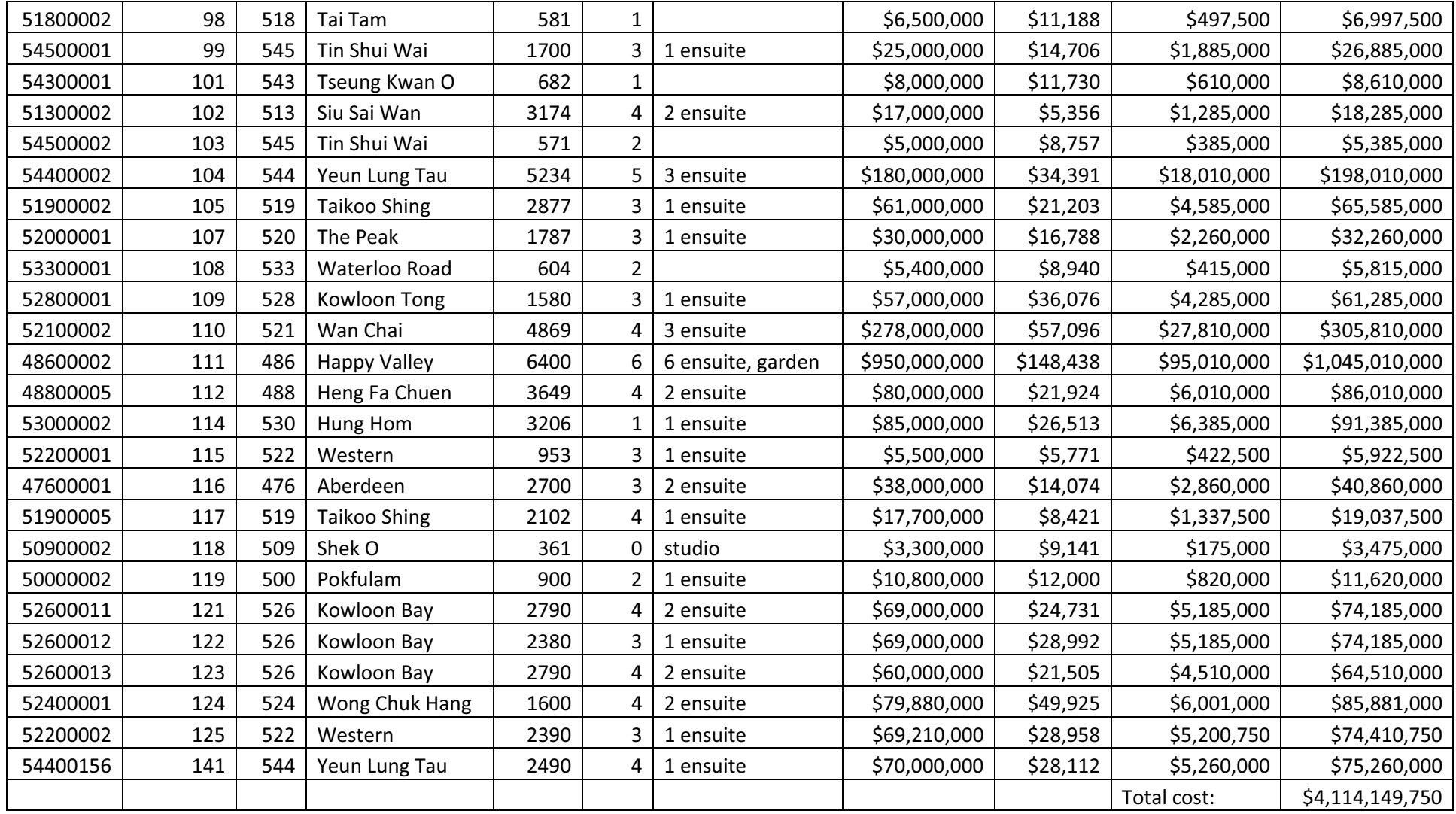

Y:\Operations\Document\_Production\Documents\Mark Schemes\Winter 2012\IGCSE\0417\_w12\_ms\_3.docx

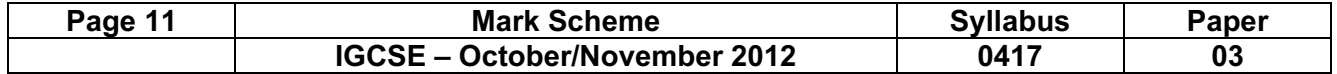

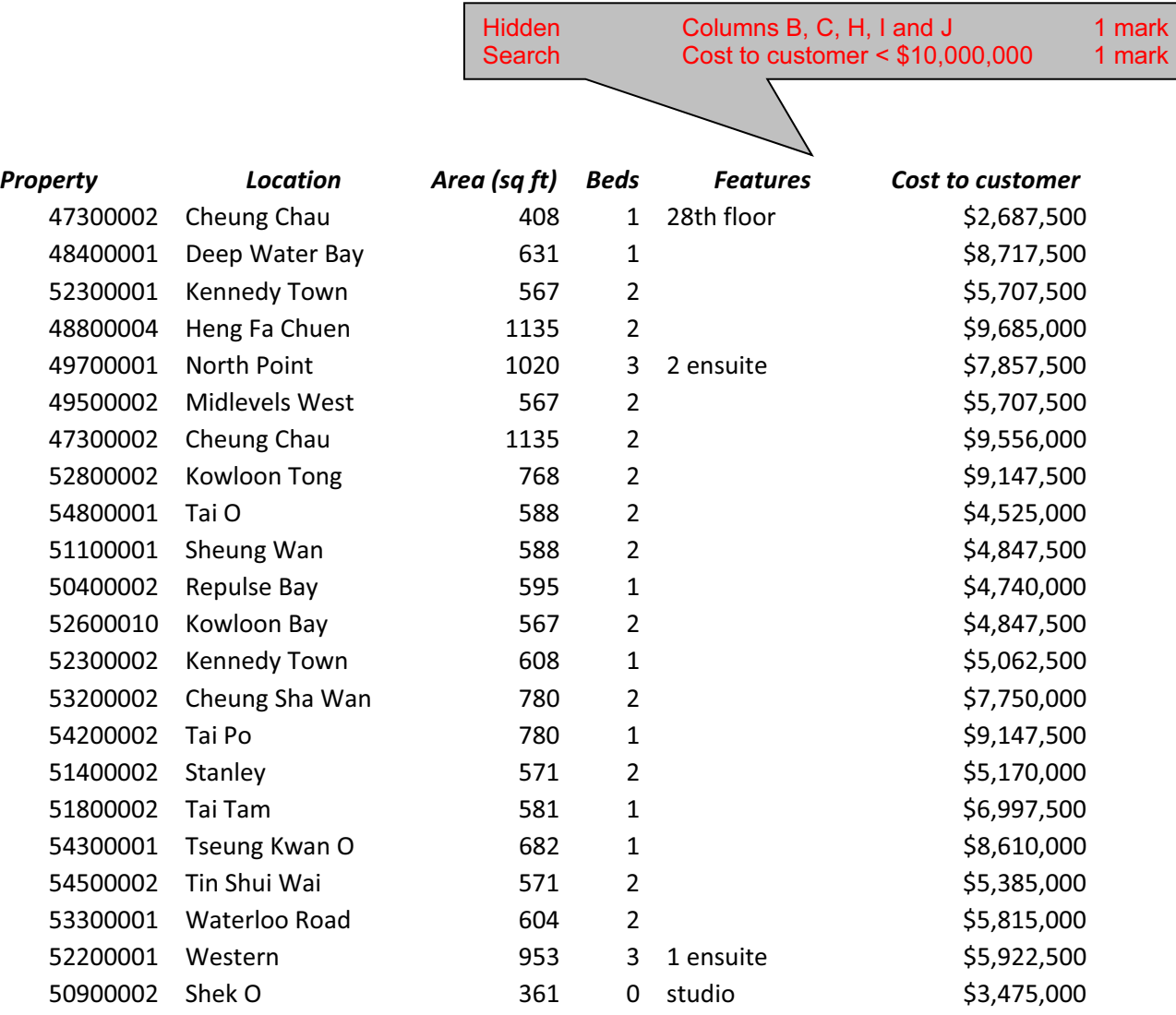

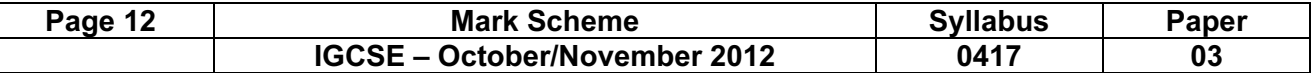

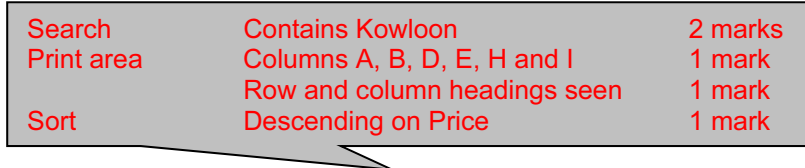

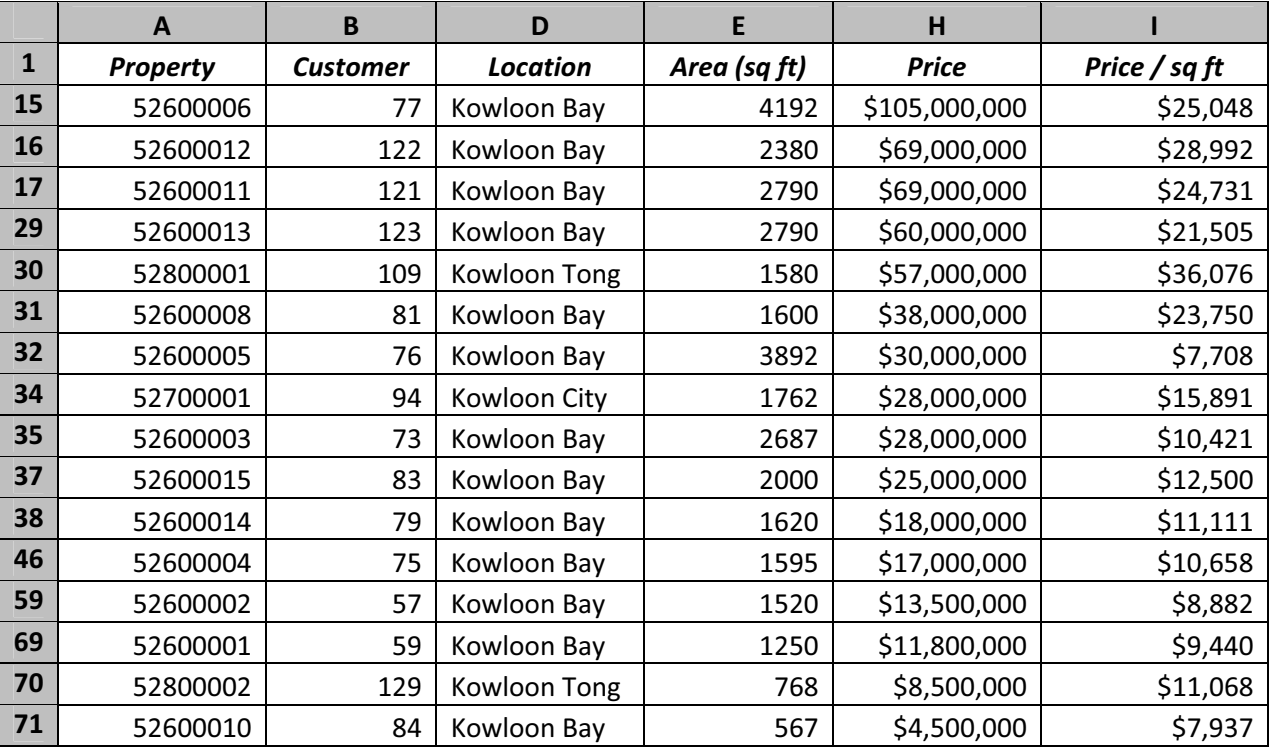

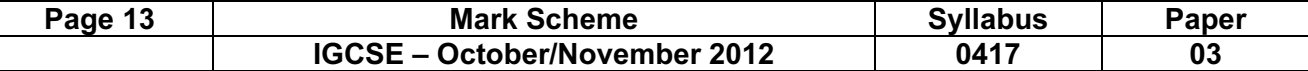

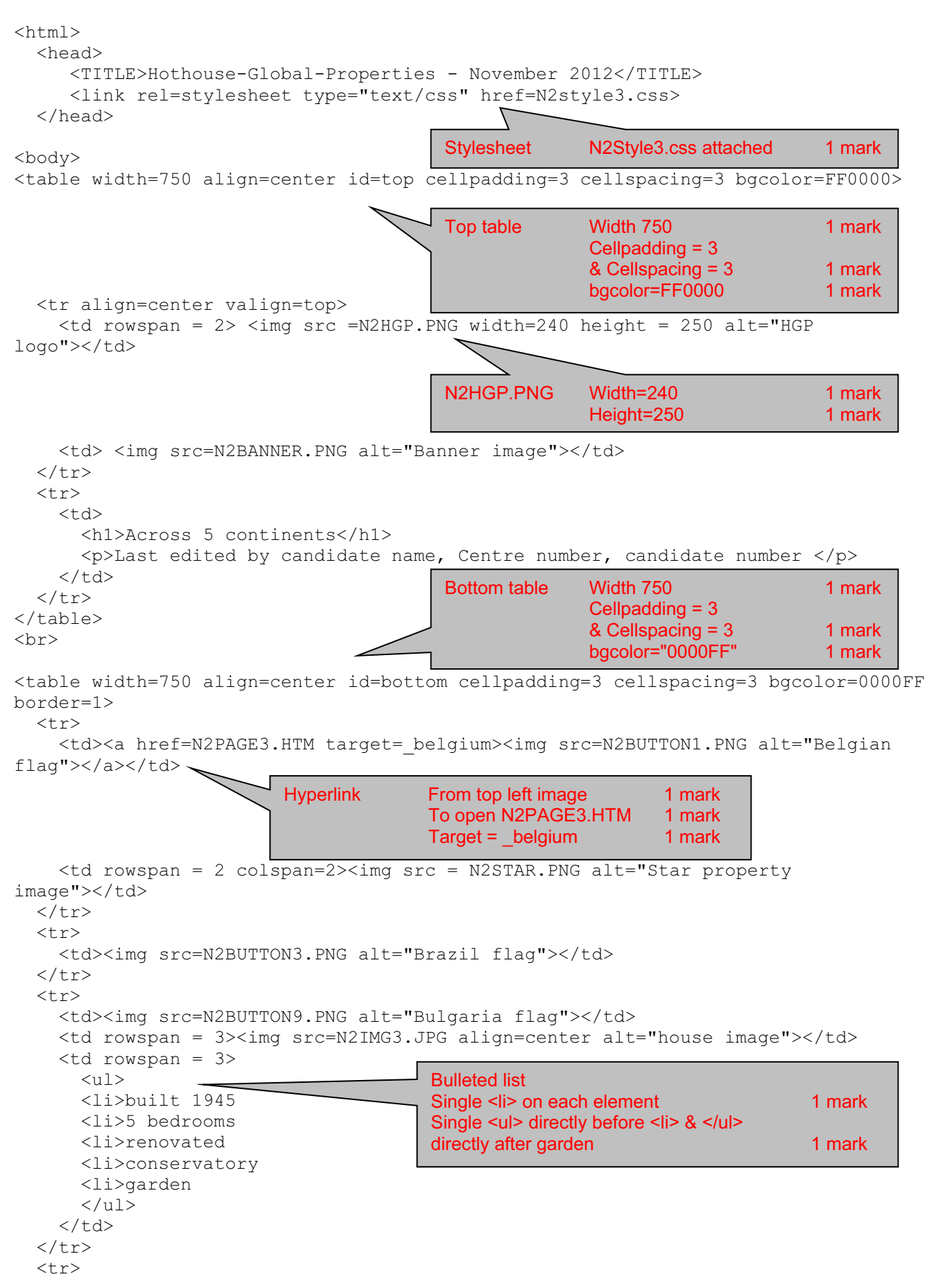

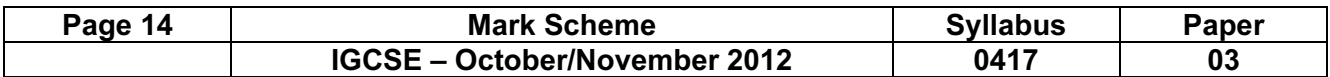

```
 <td><img src=N2BUTTON6.PNG alt="Thailand flag"></td> 
 <tr>
     <td><img src=N2BUTTON5.PNG alt="Yemen flag"></td> 
\langle/tr>
  <tr> 
    <td colspan=3><img src=N2FOOTER.PNG alt="Footer image"></td> 
 \langletr>
</table> 
</body> 
</html>
```
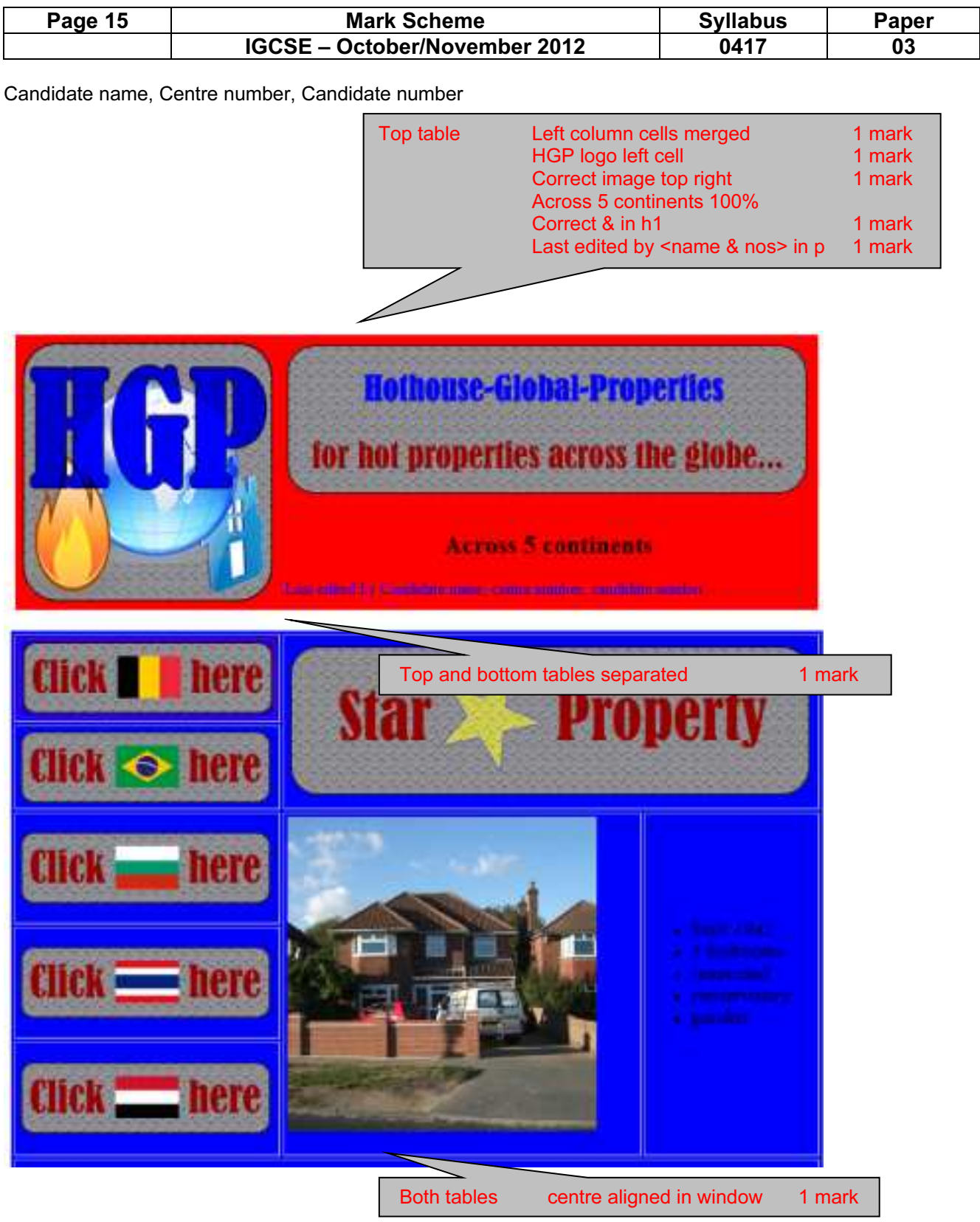

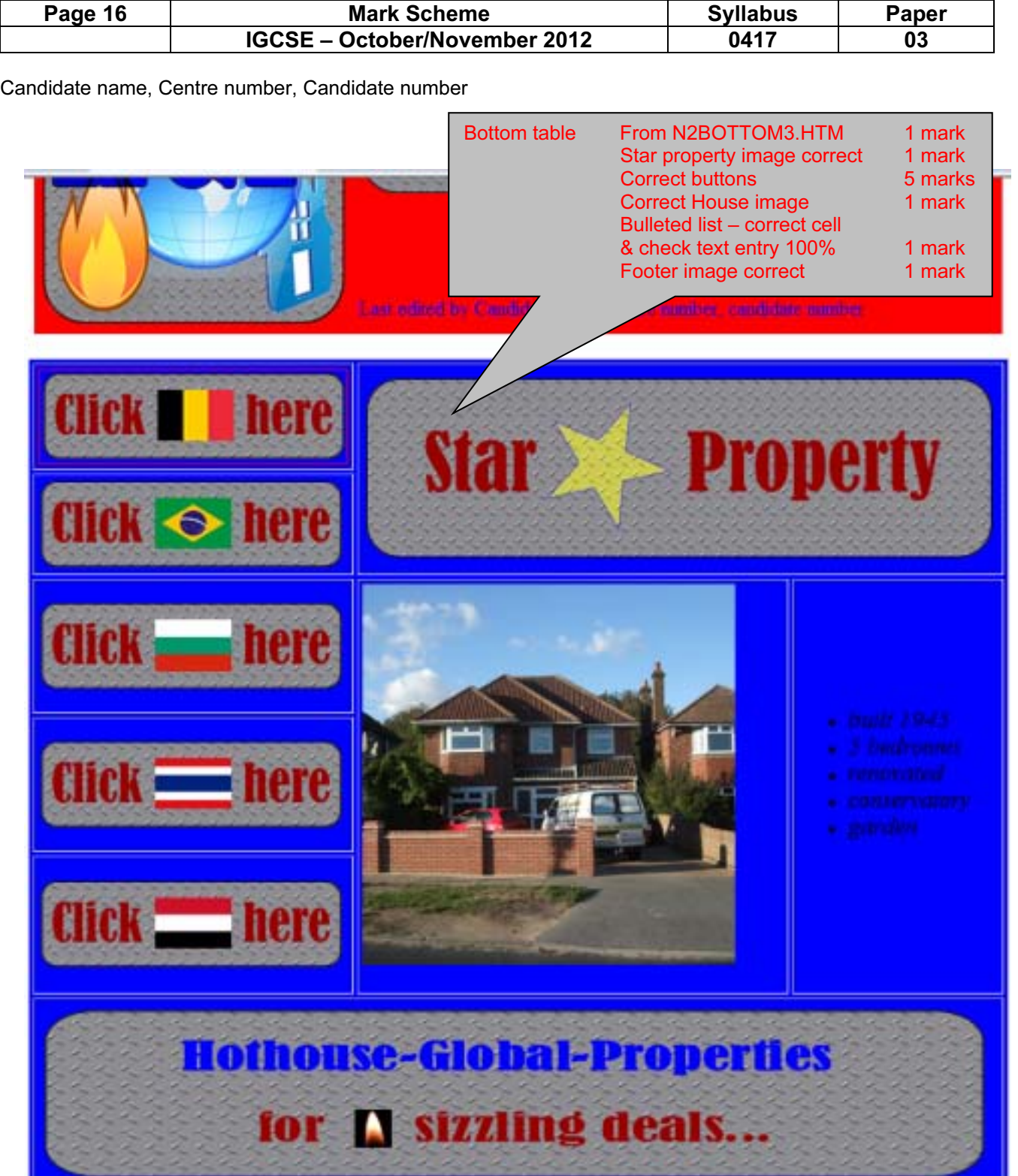

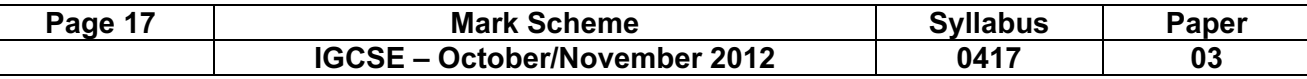

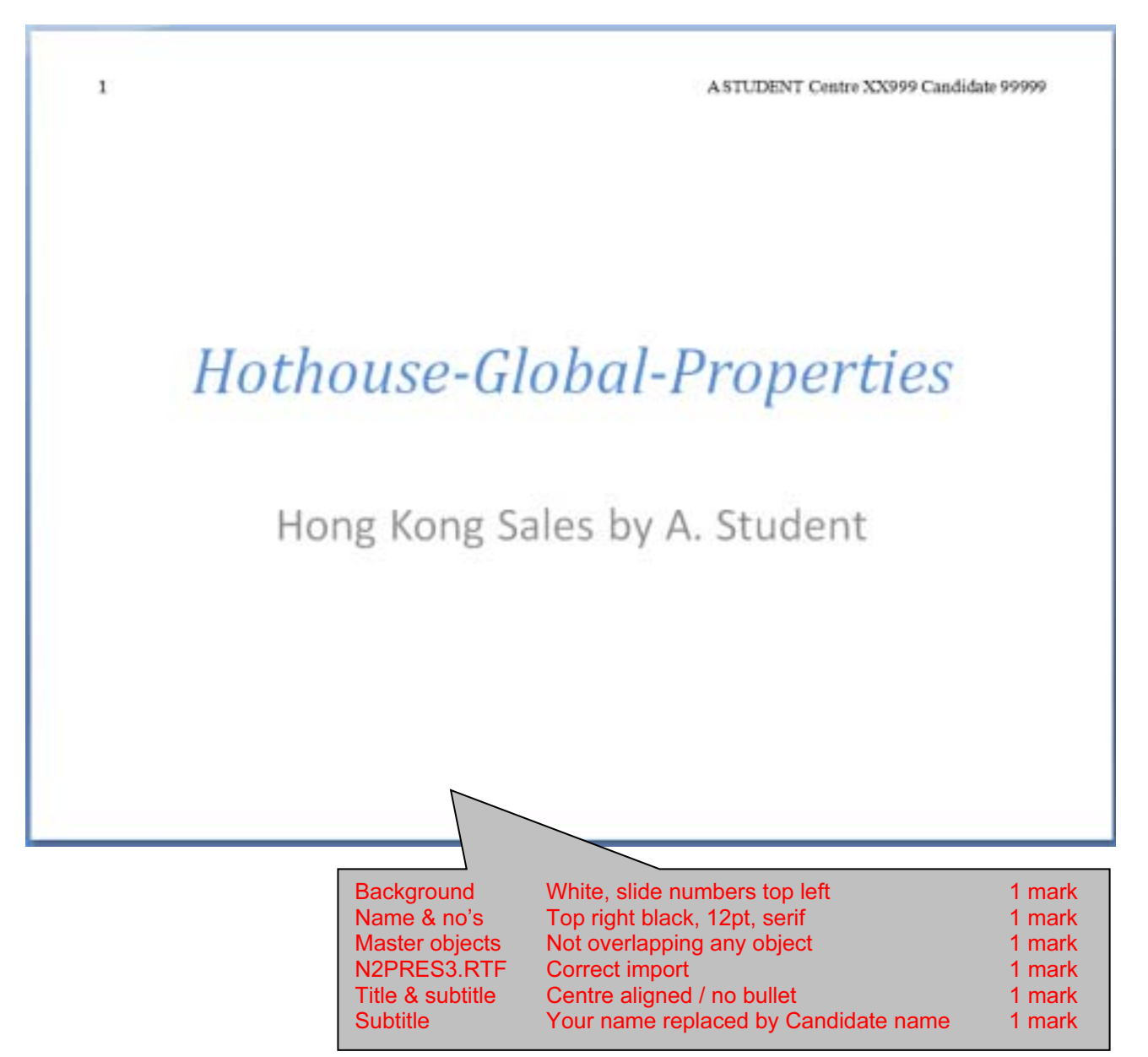

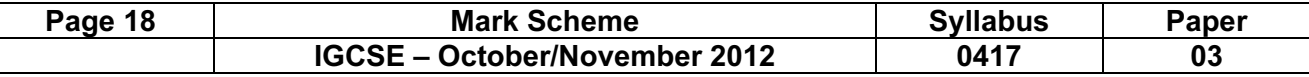

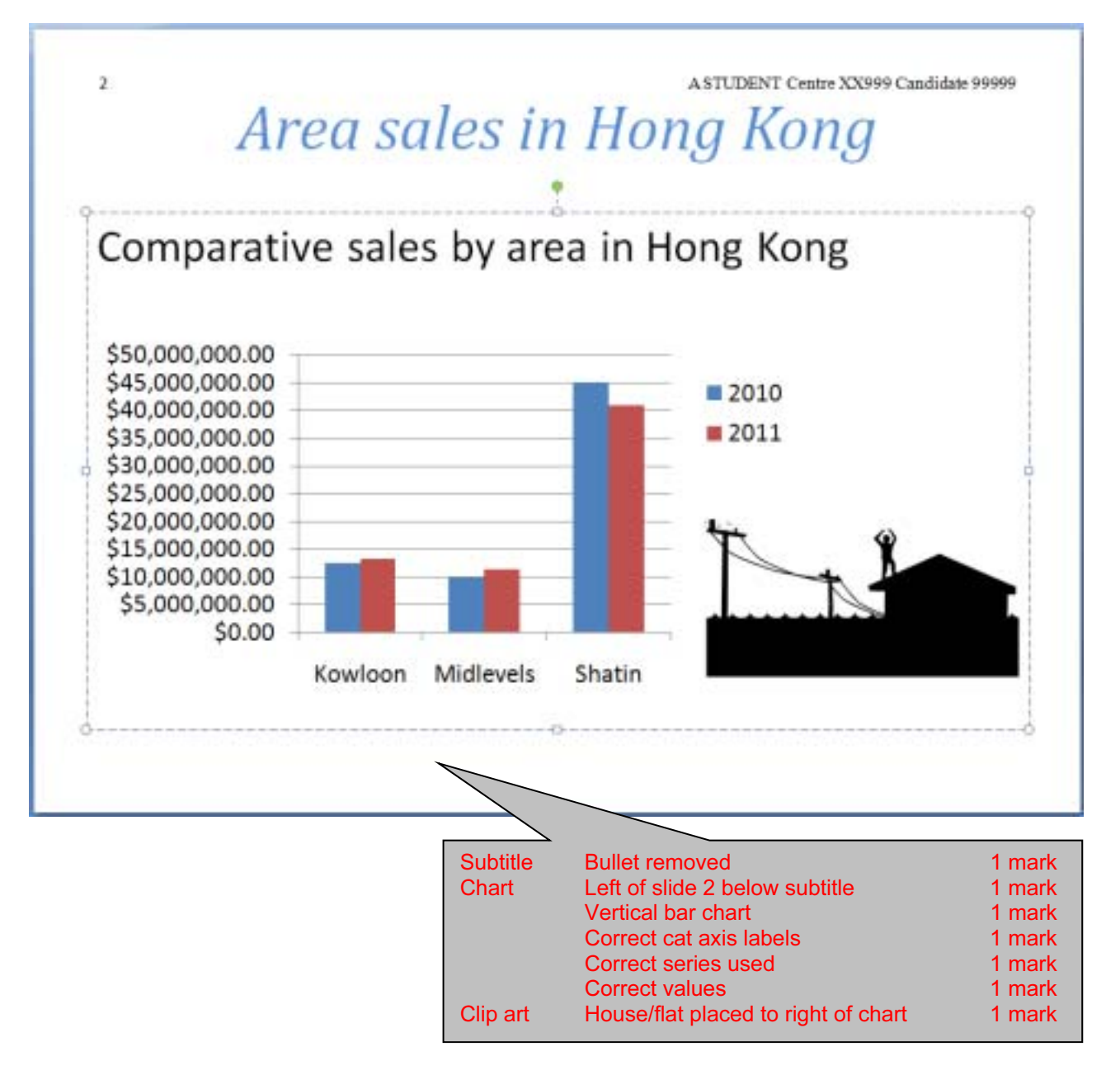